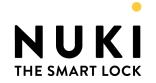

# **MQTT API**

V1.3

27.10.2022

Nuki Home Solutions GmbH Münzgrabenstrasse 92/4, 8010 Graz

| 1. Introduction                                        | 3  |
|--------------------------------------------------------|----|
| 2. Provisioning & API activation                       | 3  |
| 2.1 Beta                                               | 3  |
| 2.2 Final version (planned for later):                 | 4  |
| 3. Data Models                                         | 5  |
| 3.1 Device Types                                       | 5  |
| 3.2 Modes                                              | 5  |
| 3.3 Lock States                                        | 5  |
| 3.4 Lock Actions                                       | 6  |
| 3.5 Simple Lock Actions                                | 7  |
| 3.6 Doorsensor States                                  | 7  |
| 3.7 Trigger                                            | 8  |
| 4. Topics                                              | 9  |
| 4.1 Topic Structure                                    | 9  |
| 4.2 Published Topics for Device States                 | 9  |
| 4.3 Published and Subscribed Topics for Device Control | 10 |
| 5. Changelog                                           | 12 |
| 1.3 - 27.10.2022                                       | 12 |
| 1.2 - 27.9.2022                                        | 12 |
| 1.1 - 26.7.2022                                        | 12 |
| 1.0 - 19.7.2022                                        | 12 |

#### 1. Introduction

The MQTT API offers the possibility to connect supported Nuki products to an MQTT server in order to allow basic control of them, similar to the functionality available via the Bridge HTTP-API such as retrieving the current lock state and performing lock operations.

Supported product is currently only the Smart Lock 3.0 Pro.

Check for the latest version of this document at our <u>Developer Platform</u>.

## 2. Provisioning & API activation

Connections will only be established to MQTT servers in the local LAN. I.e. either the hostname has to resolve to a local IP or a local IP is given as hostname (10.0.0.0 - 10.255.255, 172.16.0.0 - 172.31.255.255, 192.168.0.0 - 192.168.255.255).

#### 2.1 Beta

If the Smart Lock 3.0 Pro runs a beta firmware and if the debug mode of the Smart Lock is enabled, a connection to a hardcoded MQTT server will be automatically established using the following login credentials:

Server: *mqtt.local* (mDNS) or *mqtt* (DNS). The Smart Lock first tries to resolve *mqtt.local* via mDNS. If this does not work, it tries to resolve *mqtt* via DNS. Connection attempts are made twice per hour and immediately after every successful WIFI reconnect.

Port: 1883 Username: nuki

Password: SHA256 hash of the WiFi Password stored in the Smart Lock WiFi settings. The SHA256 hash has to be lowercase.

#### Example:

WIFI Password = *1234567890* 

SHA256 = c775e7b757ede630cd0aa1113bd102661ab38829ca52a6422ab782862f268646

Source: <a href="https://emn178.github.io/online-tools/sha256.html">https://emn178.github.io/online-tools/sha256.html</a>

#### Remarks for the current beta implementation:

- How to become a beta tester is <u>described here</u>.
- How to enable Debug mode:
   Tap 7x on the Settings > Features & Configuration > "NUKI SMART LOCK" headline.
- After enabling debug mode, it can take up to one minute until the Smart Lock connects or disconnects from the MQTT server.
- The reconnect mechanism for the Smart Lock 3.0 Pros WIFI connection is bound to a successful connection to the Nuki server. i.e. you can not isolate the Smart Lock from the internet as this will lead to reconnect attempts involving WIFI log off/ons with exponentially growing downtimes in between. Likewise an unstable internet connection can lead to MQTT reconnects and downtimes.
- When the debug mode of the Smart Lock and "LED signal on the Smart Lock" are both active, the red LED of the Smart Lock acts as a traffic indicator for incoming WIFI packets, similar to a traffic indicator of a network switch. Turn off "LED signal on the Smart Lock" to disable this diagnostic feature.
- MQTT connections are not encrypted. The beta does not support Secure MQTT connections via TLS.

#### 2.2 Final version (planned for later):

Provisioning of an MQTT server is done via the Nuki App by choosing Administration > Built-in WiFi > Configure MQTT and typing in the server credentials (hostname, port, username, password).

# 3. Data Models

# 3.1 Device Types

| ID | name                 |
|----|----------------------|
| 0  | Smart Lock           |
| 2  | Opener               |
| 3  | Smart Door           |
| 4  | Smart Lock 3.0 (Pro) |

## 3.2 Modes

| mode | smartlock | opener          | Description                         |
|------|-----------|-----------------|-------------------------------------|
| 2    | door mode | door mode       | Operation mode after complete setup |
| 3    | -         | continuous mode | Ring to Open permanently active     |

## 3.3 Lock States

| ID | smartlock    | opener    |
|----|--------------|-----------|
| 0  | uncalibrated | untrained |
| 1  | locked       | online    |
| 2  | unlocking    | -         |

| 3   | unlocked               | rto active |
|-----|------------------------|------------|
| 4   | locking                | -          |
| 5   | unlatched              | open       |
| 6   | unlocked (lock 'n' go) | -          |
| 7   | unlatching             | opening    |
| 253 | -                      | boot run   |
| 254 | motor blocked          | -          |
| 255 | undefined              | undefined  |

## 3.4 Lock Actions

| ID | smartlock                | opener                     |
|----|--------------------------|----------------------------|
| 1  | unlock                   | activate rto               |
| 2  | lock                     | deactivate rto             |
| 3  | unlatch                  | electric strike actuation  |
| 4  | lock 'n' go              | activate continuous mode   |
| 5  | lock 'n' go with unlatch | deactivate continuous mode |
| 6  | full lock                |                            |
| 80 | fob (without action)     | fob (without action)       |
| 90 | button (without action)  | button (without action)    |

# 3.5 Simple Lock Actions

Possible outcome of a simple lock action (mapping handled in the firmware of the device):

| action | smartlock / knob | smartlock / handle | opener                |
|--------|------------------|--------------------|-----------------------|
| lock   | lock             | lock               | deactivate rto and cm |
| unlock | unlatch          | unlock             | open                  |

## 3.6 Doorsensor States

| ID  | name               |
|-----|--------------------|
| 1   | deactivated        |
| 2   | door closed        |
| 3   | door opened        |
| 4   | door state unknown |
| 5   | calibrating        |
| 16  | Uncalibrated       |
| 240 | Tampered           |
| 255 | Unknown            |

# 3.7 Trigger

| ID | name                             |
|----|----------------------------------|
| 0  | system / bluetooth<br>command    |
| 1  | (reserved)                       |
| 2  | button                           |
| 3  | automatic (e.g. time<br>control) |
| 6  | auto lock                        |

# 4. Topics

#### 4.1 Topic Structure

Each Nuki device publishes to the same structure of topics:

#### nuki/nuki id\_in\_hex/Topic

The Nuki ID in hexadecimal format is printed on the device itself and also shown in the device administration. e.g. 2BB28570.

#### 4.2 Published Topics for Device States

The following topic structure is available per device and updated whenever an update to a device state occurs. In addition the "last updated" timestamp is changed with every update. The retain flag is activated with all topics and QOS = 0 is used.

| Торіс              | Description                                                                  | Example   |
|--------------------|------------------------------------------------------------------------------|-----------|
| deviceType         | Nuki device type (see <u>Device Types</u> )                                  | 4         |
|                    | Beta: Only device Type 4 = Smart Lock<br>3.0 Pro is supported                |           |
| name               | Name of the device                                                           | Home door |
| firmware           | Current firmware version of the device                                       | 3.2.0     |
| mode               | ID of the lock mode (see Modes)                                              | 2         |
| state              | ID of the lock state (see <u>Lock States</u> )                               | 1         |
| batteryCritical    | Flag indicating if the batteries of the<br>Nuki device are at critical level | true      |
| batteryChargeState | Value representing the current charge status in %                            | 18        |

| batteryCharging               | Flag indicating if the batteries of the<br>Nuki device are charging at the<br>moment                                                                                                    | false                     |
|-------------------------------|----------------------------------------------------------------------------------------------------|---------------------------|
| keypadBatteryCritical         | Flag indicating if the batteries of the paired Nuki Keypad are at critical level                                                                                                    | false                     |
| doorsensorState               | ID of the door sensor state                                                                                                    | 2                         |
| doorsensorBatteryCriti<br>cal | Flag indicating if the batteries of the paired Nuki Door Sensor are at critical level                                                                                                    | false                     |
| ringactionTimestamp           | Timestamp of the last ring-action. Only for Nuki Opener.                                                                                                    | 2018-10-03T06:49:00+00:00 |
| serverConnected               | Connection state to the Nuki server.                                                                                                    | true                      |
| timestamp                     | Timestamp of the retrieval of the last update                                                                                                    | 2018-10-03T06:49:00+00:00 |
| connected                     | Indicates if the device is currently connected to the MQTT server or not. Uses "false" as the last will message, which will be set by the mqtt server automatically if the device disconnects. | true                      |

# 4.3 Published and Subscribed Topics for Device Control

The following topic structure allows to send commands to the device via a topic to which the device subscribes. For all messages QOS = 2 is used. The retain flag is not set.

| Topic      | Description                                                            | Example |
|------------|------------------------------------------------------------------------|---------|
| lockAction | ID of the desired <u>Lock Action</u> . Only actions 1-6 are supported. | 1       |

| lock            | Set to "true" to execute the simple lock action "lock"                                                                                                    | true                                                                                                    |
|-----------------|----------------------------------------------------------------------------------------------------|----------------------------------------------------------------------------------------------------|
| unlock          | Set to "true" to execute the simple lock action "unlock"                                                                                                    | true                                                                                                    |
| commandResponse | The Nuki device publishes to this topic the return code of the last command it executed:  0 = Success 1-255 = Error code as described in the BLE API.  Note: Nuki devices can only process one command at a time. If several commands are sent in parallel the commandResponses might overlap.                                                                                                    | 0                                                                                                    |
| lockActionEvent | The Nuki device publishes to this topic a comma separated list whenever a lock action is about to be executed:  • LockAction • Trigger • Auth-ID: Auth-ID of the user • Code-ID: ID of the Keypad code, 0 = unknown • Auto-Unlock (0 or 1) or number of button presses (only button & fob actions) or Keypad source (0 = back key, 1 = code, 2 = fingerprint)  Only lock actions that are attempted to be executed are reported. E.g. unsuccessful Keypad code entries or lock commands outside of a time window are not published. | Unlatch via Keypad with Auth-ID 54321 from Code-ID 12345: 3,0,54321,12345,1  Auto-Unlock via App from Auth-ID 54322: 1,0,54322,0,1  Lock'n Go via Button: 4,2,0,0,0  Button configured to "no action on double click" and pressed twice: 90,2,0,0,2  Fob with auth-id 54322 configured to "unlatch" on triple click and pressed 3x: 3,3,54322,0,3 |

# 5. Changelog

#### 1.3 - 27.10.2022

- Added lockActionEvent
- Added Triggers
- Added Button & Fob (without action) to Lock Actions
- Document clean up

#### 1.2 - 27.9.2022

- Changed hostname for dns resolution
- Added remarks for beta implementation

#### 1.1 - 26.7.2022

- Removed ringactionstate
- Removed that serverConnected is limited to SL3P. In case of a Nuki bridge holding the MQTT connection, serverConnected would mirror the connection state of the bridge.

#### 1.0 - 19.7.2022

Initial version